## Persons entering or returning to Japan must submit a questionnaire.

## Please enter the necessary information at our Questionnaire Website before you arrive.

As part of the quarantine procedure for the novel coronavirus disease (COVID-19), all persons must submit a questionnaire on which they have filled in information on their travel history and health condition to the quarantine officer upon entering or returning to Japan.

**Before you arrive (at home, at the airport, on the airplane, etc.), please** <u>enter the required information at our Questionnaire Website, and then</u> <u>present the issued QR code to the quarantine officer when you arrive.</u>

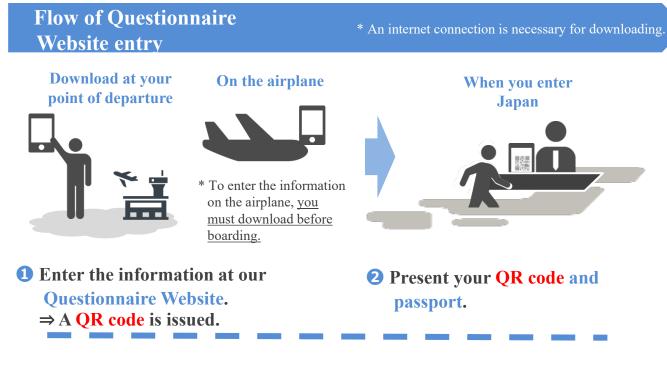

## If you enter the information after arriving, entry might take a while, resulting in the quarantine procedure taking time.

\* If you do not have a smartphone or tablet and therefore cannot create a QR code at our Questionnaire Website before boarding, you can instead use a computer set up at the airport in Japan after you arrive to enter the information at our Questionnaire Website and create a QR code. However, entry might take a while.

To **access our Questionnaire Website**, go here: <u>https://arqs-qa.followup.mhlw.go.jp</u>

\* Both smartphones and computers are supported.

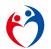

## How to use our Questionnaire Website

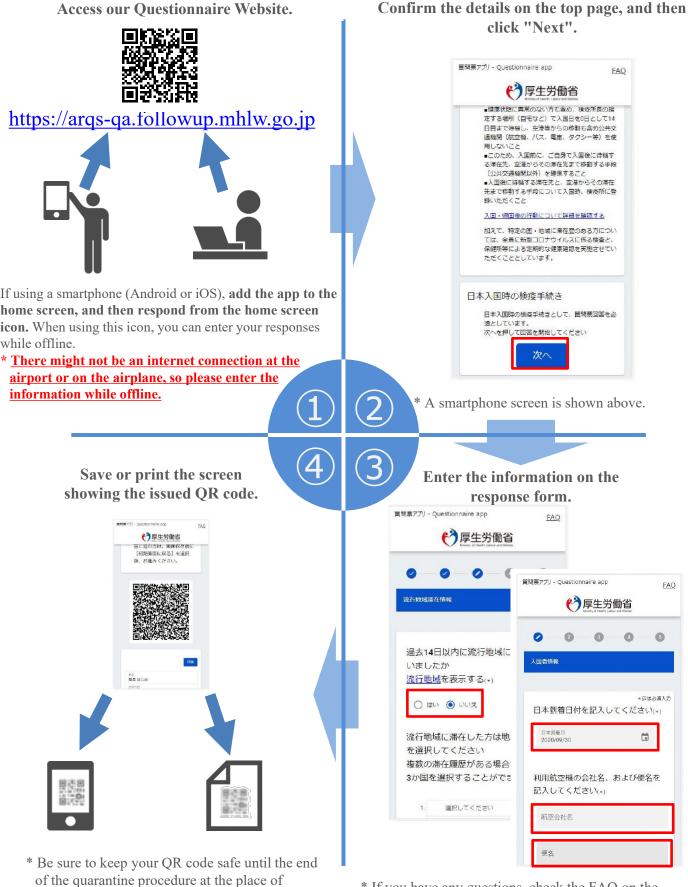

\* If you have any questions, check the FAQ on the website.

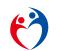

arrival.

Quarantine station, Ministry of Health, Labour and Welfare Japan